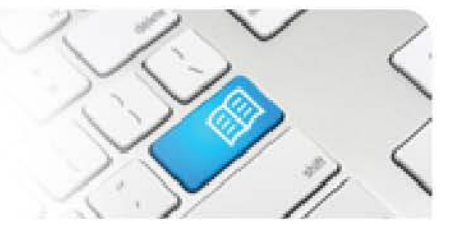

## **RMRef-03 – Rostering Manager Reference Sheet – Applying a Shift Template.**

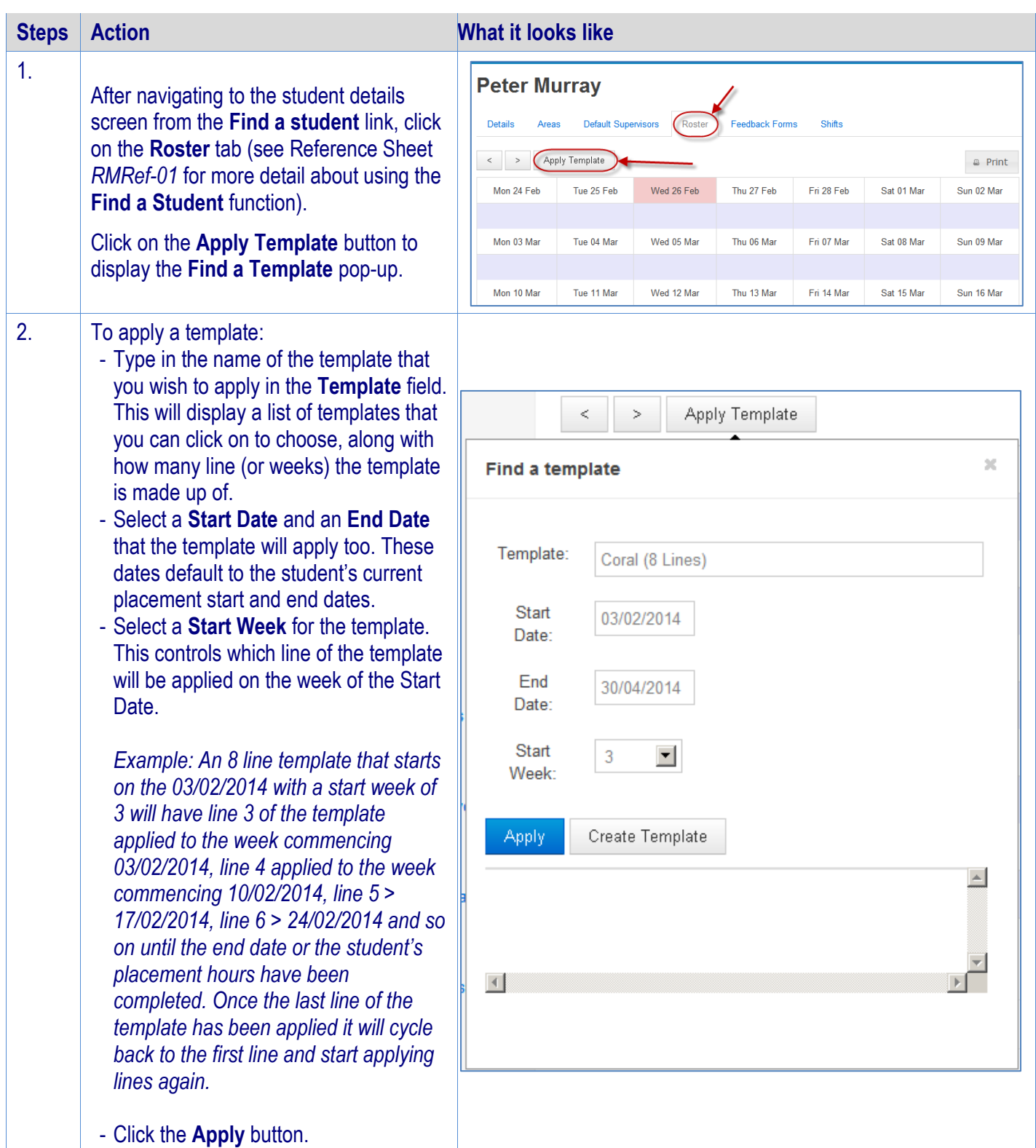

## **SPOT** Student Placement Online Tool

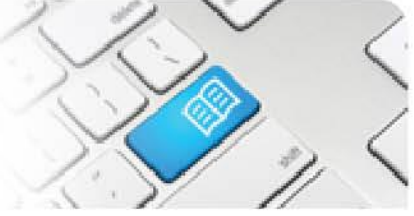

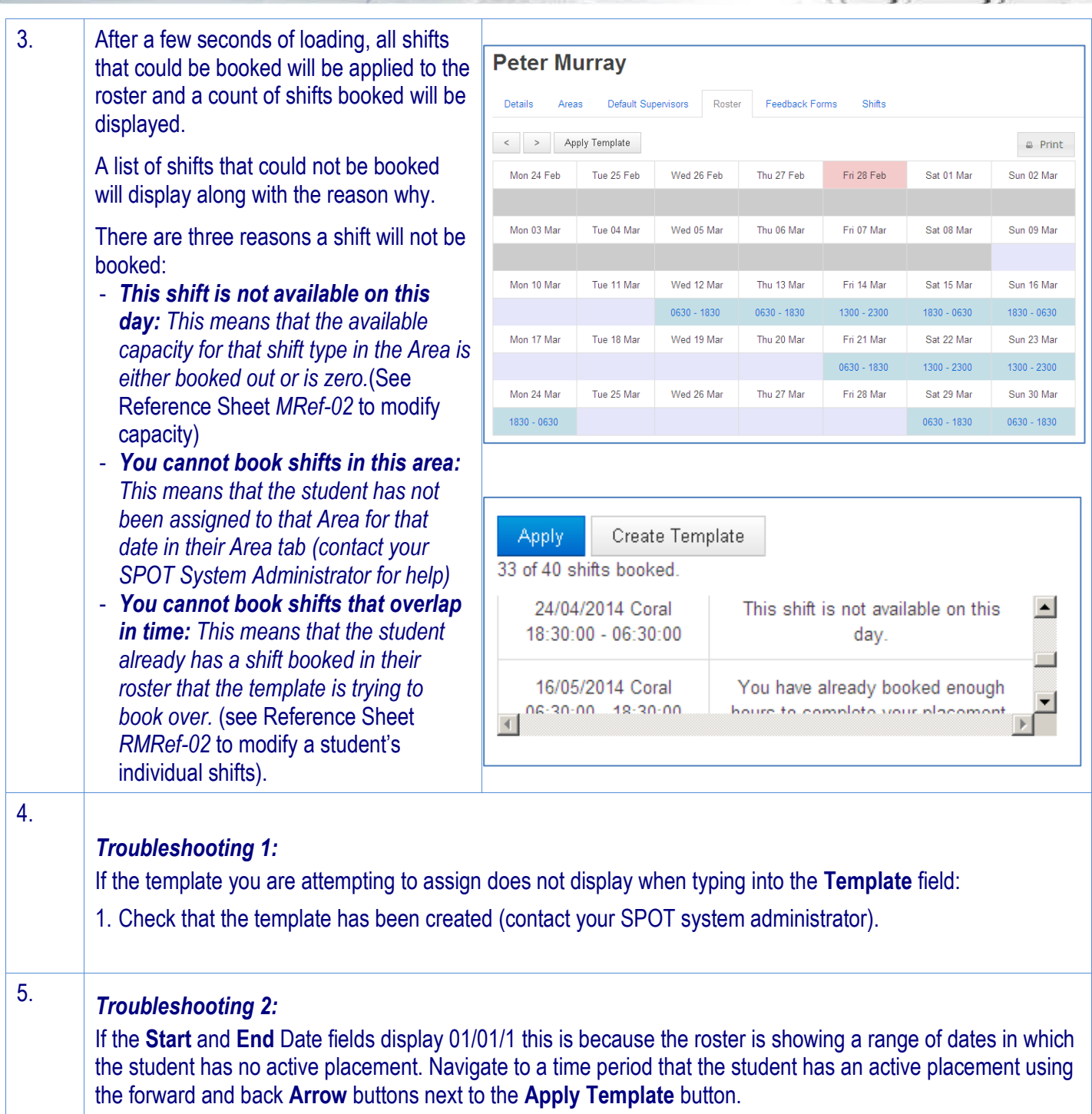